## **Navigation**

In this area, you can arrange the order of submitting questions and create a pool of questions.

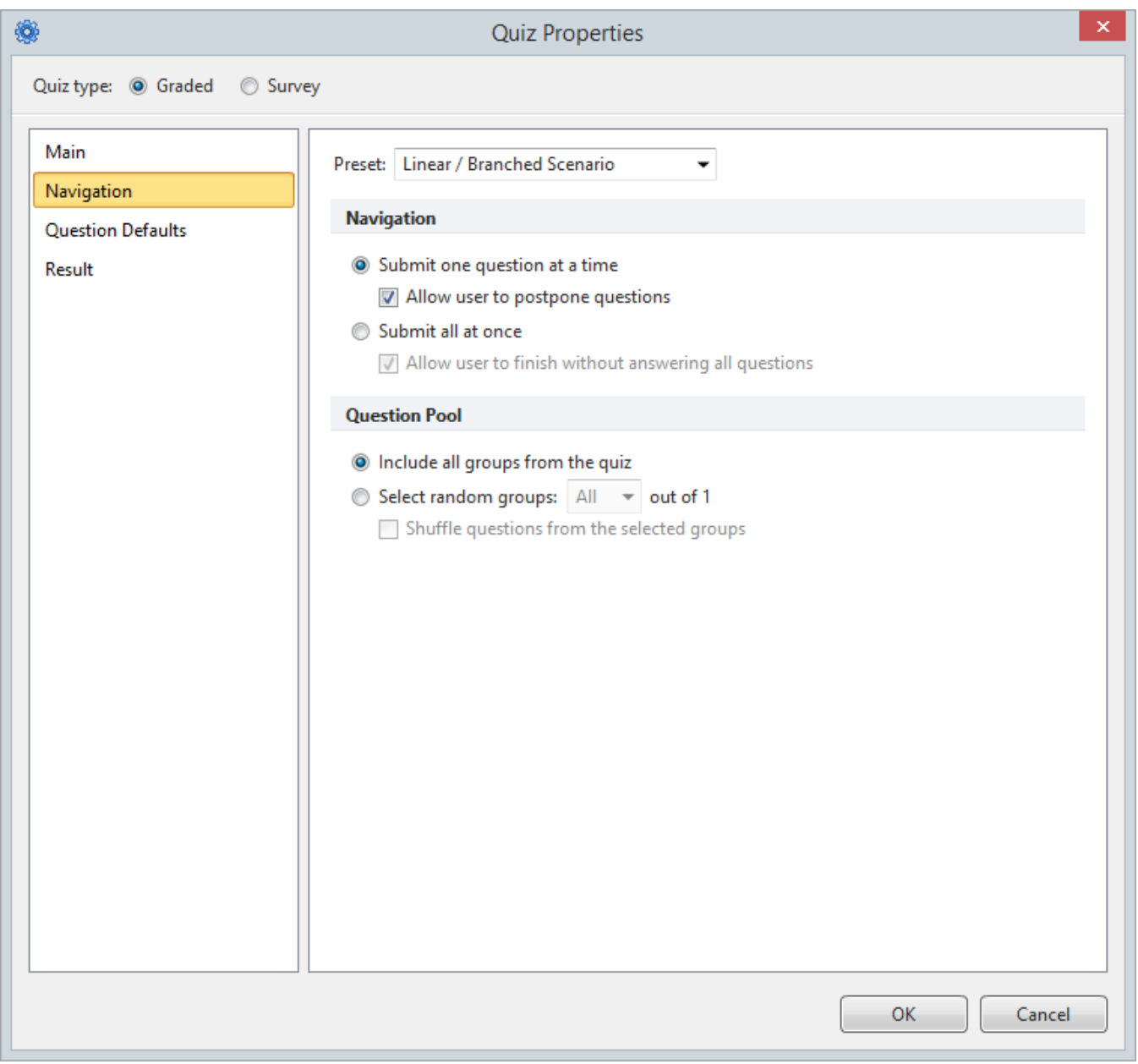

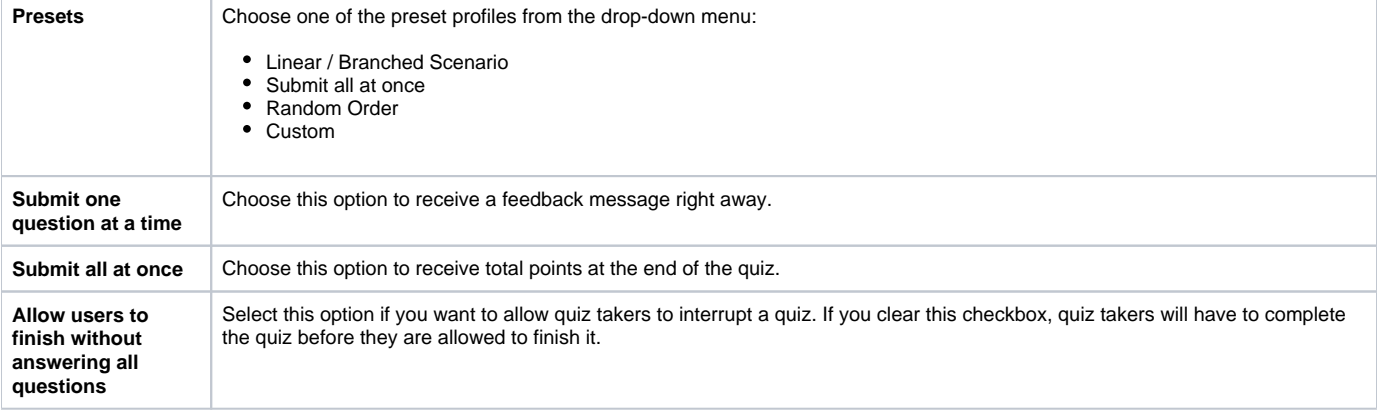

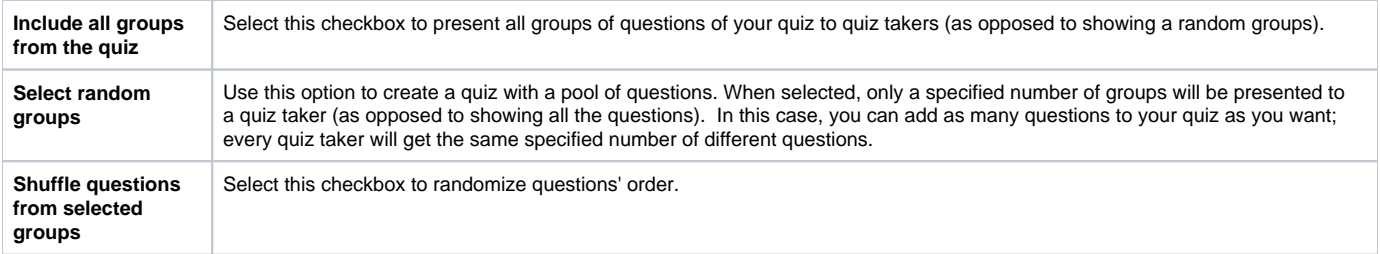